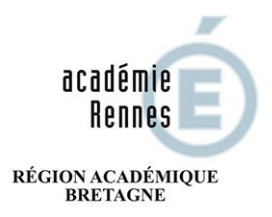

MINISTÈRE<br>DE L'ÉDUCATION NATIONALE,<br>DE L'ENSEIGNEMENT SUPÉRIEUR ET DE LA RECHERCHE

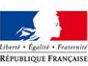

# BREVET DE TECHNICIEN SUPERIEUR «COMMUNICATION»

Note aux candidats inscrits à la session 2017

Vous avez reçu votre convocation au **Brevet de Technicien Supérieur «COMMUNICATION».** Les indications portées sur cette convocation traduisent très exactement les choix formulés sur votre confirmation d'inscription. Ces choix ne sont plus révisables.

Je vous rappelle qu'une absence à une épreuve ou sous épreuve ne permet pas la délivrance du diplôme.

Vous voudrez bien vous conformer aux dispositions consignées ci-dessous :

# **I Dispositions générales**

Il vous est conseillé de rédiger au stylo « encre noire ».

Attention : pour les épreuves d'Economie-Droit et Management des entreprises faisant l'objet d'une correction dématérialisée les candidats devront composer :

- avec un stylo à encre foncée (bleu ou noir)
- sur des copies spécifiques « copies CMEN » (ou « CMENV2 »)

 L'accès aux salles de composition ne sera plus autorisé dès lors que l'enveloppe contenant les sujets aura été ouverte.

 Vous devez présenter avec votre convocation et votre pièce d'identité. Vous ne serez admis à composer qu'après vérification de votre identité.

 Vous ne serez pas autorisé à quitter la salle d'examen avant la fin de la deuxième heure (ou la fin de la 3<sup>e</sup> heure voire même la fin de l'épreuve si cette mention est précisée dans les circulaires d'organisation ou dans les instructions ministérielles) même en cas d'abandon. Dans le cas d'un abandon en cours d'épreuve, les candidats doivent obligatoirement remettre une copie blanche et signer le bordereau d'émargement de l'épreuve.

 Vous ne devrez ni signer, ni porter de signe distinctif sur vos copies sous peine d'annulation du devoir. Chaque année, des sanctions sont prises à l'encontre des candidats fraudeurs (voir VII)

 Les candidats ne doivent avoir aucune communication entre eux ou avec l'extérieur durant l'épreuve. Aussi, l'utilisation des téléphones portables et, plus largement de tout appareil permettant des échanges ou la consultation d'informations, est interdite et est susceptible de poursuites par l'autorité académique pour tentative de fraude.

 Vous ne devrez pas quitter la salle d'examen avant d'avoir remis votre copie et signer la liste d'émargement.

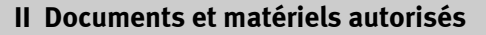

## **Toutes épreuves**

- l'usage d'une calculatrice de poche à fonctionnement autonome, sans imprimante et sans moyen de transmission (voir extrait circulaire n° 99.186 du 16.11.1999 ci-joint) à l'exclusion de tout autre matériel ou documentaire de référence est autorisé sauf mention contraire porté sur le sujet.

- Tout candidat qui ne respecterait pas cette prescription se mettrait en **situation de fraude**.

# **Extrait de la circulaire n° 99.186. du 16.11.1999**

La présente circulaire définit les conditions d'usage des calculatrices dans les examens et concours organisés par le ministère de l'éducation nationale et dans les concours de recrutement des personnels enseignants.

Elle annule et remplace, à compter de la session 2000, la circulaire nº 99-018 du 1er février 1999 relative à l'usage des calculatrices.

Le matériel autorisé comprend toutes les calculatrices de poche y compris les calculatrices programmables alphanumériques ou à écran graphique à condition que leur fonctionnement soit autonome et qu'il ne soit pas fait usage d'imprimante.

Dans le cadre de la réglementation des examens et concours, il appartient aux responsables de l'élaboration des sujets de décider, pour chacune des épreuves, si l'usage de l'ensemble des instruments de calcul (calculatrices, tables numériques, abaques ...) est autorisé ou non. Ce point doit être précisé en tête des sujets.

Le candidat n'utilise qu'une seule machine sur la table. Toutefois, si celle-ci vient à connaître une défaillance, il peut la remplacer par une autre.

Afin de prévenir les risque de fraude, sont interdits les échanges de machines entre les candidats, la consultation des notices fournies par les constructeurs ainsi que les échanges d'informations par l'intermédiaire des fonctions de transmission des calculatrices.

Les chefs de centre d'examen veilleront à ce que les candidats soient convenablement informés de cette règle qui doit être strictement respectée.

**Langues vivantes écrites** :

Dictionnaire unilingue autorisé

**Activités de communication :**

Calculatrice autorisée

#### **III Documents supports d'épreuves orales**

Extrait de l'arrêté du 12 juillet 2008 relatif au contrôle de conformité des dossiers :

"La constatation de non conformité du dossier entraîne l'attribution de la mention "non valide" à l'épreuve correspondante. Le candidat, même présent à la date de l'épreuve, ne peut être interrogé. En conséquence, le diplôme ne peut lui être délivré(…).

La non-conformité du dossier peut être prononcée dès lors qu'une des situations est constatée :

Absence de dépôt du dossier

 Dépôt du dossier au delà de la date fixée par la circulaire d'organisation de l'examen ou de l'autorité organisatrice ;

Durée du stage inférieure à celle requise par la réglementation de l'examen ;

 Documents constituant les dossiers non visés ou non signés par les personnes habilitées à cet effet."

## **IV Livret scolaire pour les candidats scolarisés en 2016/2017**

Le livret scolaire original et de l'année en cours doit parvenir pour le jeudi 1<sup>er</sup> juin 2017 à la Division des Examens et Concours - 13, Boulevard de la Duchesse Anne CS 24209 - 35042 RENNES CEDEX.

# **AUCUN RÉSULTAT OU NUMERO DE CANDIDAT NE SERA TRANSMIS PAR TÉLÉPHONE**

La publication des résultats sera faite après la réunion de chacun des jurys de BTS de la fin du mois de juin au début du mois de juillet. L'information sur ces dates sera mise en ligne sur le site internet du rectorat de Rennes dans le courant du mois de juin.

(www.ac-rennes.fr ; rubrique examens-concours/post baccalauréat/BTS)

Les résultats des BTS pour les spécialités gérées par l'académie de Rennes seront publiés à partir de l'adresse suivante :

[http://publires.ac-rennes.fr](http://publires.ac-rennes.fr/)

Vous devrez indiquer votre numéro de candidat (précisé sur votre convocation) ainsi que votre date de naissance. Les résultats par INTERNET n'ont qu'une valeur déclarative et **seul le relevé de notes** adressé individuellement à chaque candidat, dans la semaine suivant la proclamation des résultats**, a valeur d'attestation officielle** du résultat obtenu à l'examen.

# **VI Diplômes**

# 1 - Candidats dont l'académie de résidence est Rennes

A - Candidats scolaires (établissements publics et privés sous contrat et hors contrat) : Les diplômes seront envoyés dans le centre de formation pour la fin septembre 2017. Vous devrez donc les retirer dans votre centre de formation avant le 31 août 2018.

B - Candidats non scolaires et candidats du CNED :

Les diplômes seront adressés directement et individuellement début octobre par la Division des Examens et Concours à tous les candidats admis originaires de l'Académie de Rennes.

## 2 - Candidats dont l'académie de résidence n'est pas Rennes

Les diplômes seront adressés par vote académie de résidence, selon ses propres modalités

## **VII Sanctions encourues pour les usagers en cas de fraude**

## **A - Sanctions pénales**

Il est rappelé que l'usager qui emploie un faux nom ou un faux état civil dans un acte public ou un document administratif destiné à l'autorité publique, qui produit une attestation ou un certificat falsifiés encourt les peines prévues aux articles L. 433-19 et L. 441-7 du code pénal  $(1).$ 

Si ces manœuvres ont pour objet de conduire ou ont conduit à l'attribution d'un droit usurpé, les peines encourues sont celles prévues aux articles L.313-1 et L.313-3 pour escroquerie ou tentative d'escroquerie (2).

## **B - Autres conséquences d'une fraude ou d'une falsification**

Le Recteur peut sur proposition du jury prononcer des sanctions qui vont du blâme à l'interdiction de subir tout examen pour une durée maximale de cinq ans.